# Package 'EpiDISH'

October 14, 2021

<span id="page-0-0"></span>Title Epigenetic Dissection of Intra-Sample-Heterogeneity

Version 2.8.0

Description EpiDISH is a R package to infer the proportions of a priori known cell-types present in a sample representing a mixture of such cell-types. Right now, the package can be used on DNAm data of whole blood, generic epithelial tissue and breast tissue. Besides, the package provides a function that allows the identification of differentially methylated cell-types and their directionality of change in Epigenome-Wide Association Studies.

Date 2021-04-27

**Depends**  $R$  ( $>= 4.1$ )

- Imports MASS, e1071, quadprog, parallel, stats, matrixStats, stringr, locfdr, Matrix
- Suggests roxygen2, GEOquery, BiocStyle, knitr, rmarkdown, Biobase, testthat

VignetteBuilder knitr

License GPL-2

LazyData true

RoxygenNote 7.1.1

URL <https://github.com/sjczheng/EpiDISH>

BugReports <https://github.com/sjczheng/EpiDISH/issues>

biocViews DNAMethylation, MethylationArray, Epigenetics, DifferentialMethylation, ImmunoOncology

git\_url https://git.bioconductor.org/packages/EpiDISH

git\_branch RELEASE\_3\_13

git\_last\_commit e034b98

git\_last\_commit\_date 2021-05-19

Date/Publication 2021-10-14

Author Andrew E. Teschendorff [aut], Shijie C. Zheng [aut, cre]

Maintainer Shijie C. Zheng <shijieczheng@gmail.com>

# <span id="page-1-0"></span>R topics documented:

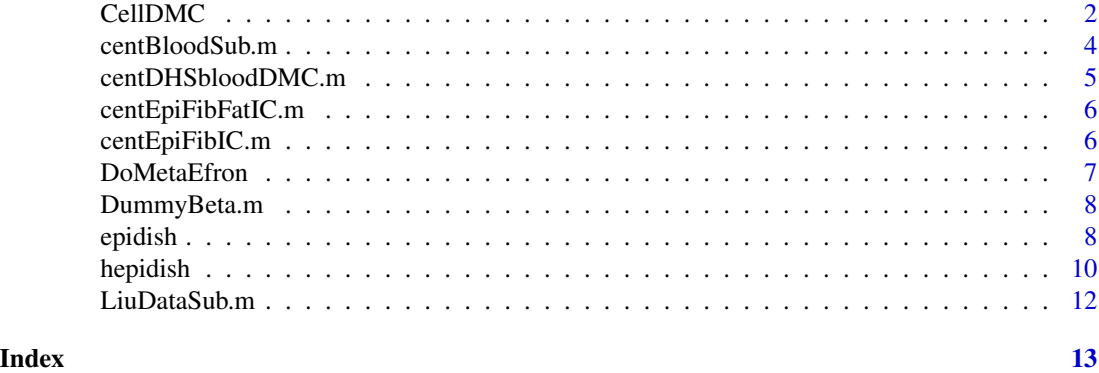

CellDMC *A function that allows the identification of differentially methylated cell-types in in Epigenome-Wide Association Studies(EWAS)*

# Description

An outstanding challenge of Epigenome-Wide Association Studies performed in complex tissues is the identification of the specific cell-type(s) responsible for the observed differential methylation. CellDMC is a novel statistical algorithm, which is able to identify not only differentially methylated positions, but also the specific cell-type(s) driving the methylation change.

# Usage

```
CellDMC(
  beta.m,
  pheno.v,
  frac.m,
  adjPMethod = "fdr",
  adjPThresh = 0.05,
  cov.mod = NULL,sort = FALSE,mc.cores = 1
)
```
# Arguments

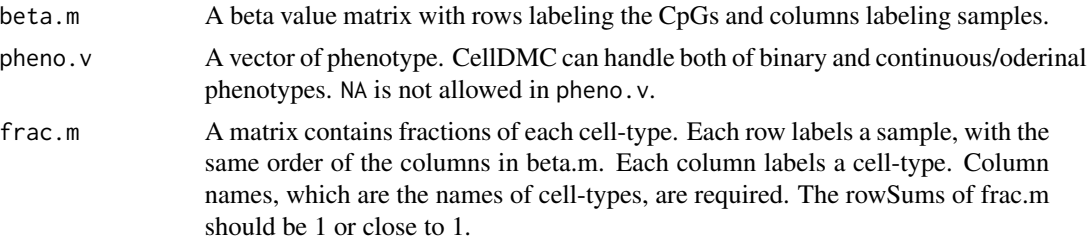

#### <span id="page-2-0"></span> $\epsilon$  CellDMC  $\sim$  3

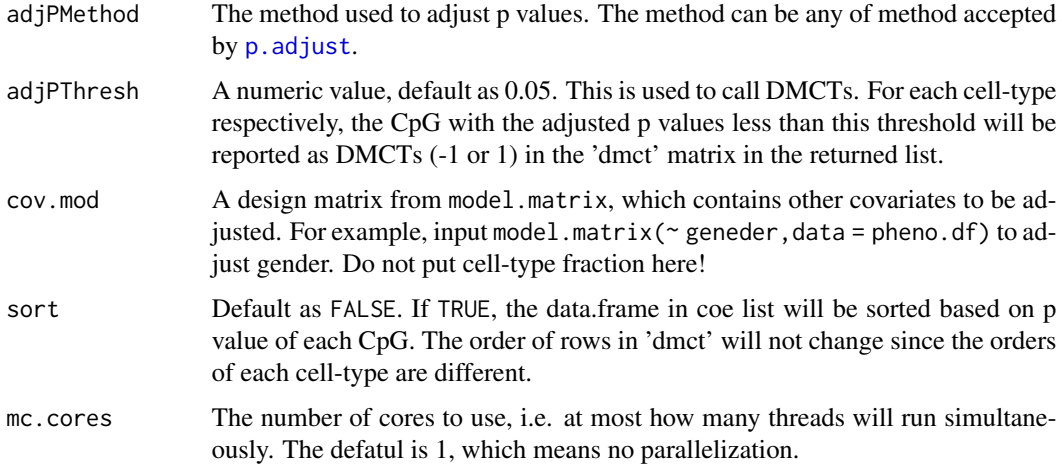

#### Value

A list with the following two items.

dmct A matrix gives wheter the input CpGs are DMCTs and DMCs. The first column tells whether a CpG is a DMC or not. If the CpG is called as DMC, the value will be 1, otherwise it is 0. The following columns give DMCTs for each cell-type. If a CpG is a DMCT, the value will be 1 (hypermethylated for case compared to control) or -1 (hypomethylated for case compared to control). Otherwise, the value is 0 (non-DMCT). The rows of this matrix are ordered as the same as that of the input beta.m.

coe This list contains several dataframes, which correspond to each cell-type in frac.m. Each dataframe contains all CpGs in input beta.m. All dataframes contain estimated DNAm changes (Estimate), standard error (SE), estimated t statistics (t), raw P values (p), and multiple hypothesis corrected P values (adjP).

#### References

Zheng SC, Breeze CE, Beck S, Teschendorff AE. *Identification of differentially methylated celltypes in Epigenome-Wide Association Studies.* Nat Methods (2018) 15: 1059-1066 doi[:10.1038/s415](https://doi.org/10.1038/s41592-018-0213-x)92- [018-0213-x.](https://doi.org/10.1038/s41592-018-0213-x)

## Examples

```
data(centEpiFibIC.m)
data(DummyBeta.m)
out.l <- epidish(DummyBeta.m, centEpiFibIC.m, method = 'RPC')
frac.m <- out.l$estF
pheno.v \leq rep(c(0, 1), each = 5)
celldmc.o <- CellDMC(DummyBeta.m, pheno.v, frac.m)
# Pls note this is a faked beta value matrix.
```
<span id="page-3-0"></span>

This reference is a subset of centDHSbloodDMC.m, and contains 188 DMCs which exhibit similar median DNAm values across epithelial cells, fibroblasts and ICs to ensure that the estimation of IC subtype fractions is not confounded by the epithelial and fibroblast cells in the sample. It should be used in the hepidish function to estimate fractions of immunce cell subtypes.

#### Usage

data(centBloodSub.m)

#### Format

A matrix with 188 rows and 7 columns

# Details

- B-cells
- CD4+ T-cells
- CD8+ T-cells
- NK-cells
- Monocytes
- Neutrophils
- Eosinophils

#### References

Zheng SC, Webster AP, Dong D, Feber A, Graham DG, Sullivan R, Jevons S, Lovat LB, Beck S, Widschwendter M, Teschendorff AE *A novel cell-type deconvolution algorithm reveals substantial contamination by immune cells in saliva, buccal and cervix.* Epigenomics (2018) 10: 925-940. doi[:10.2217/epi-2018-0037.](https://doi.org/10.2217/epi-2018-0037)

Teschendorff AE, Breeze CE, Zheng SC, Beck S. *A comparison of reference-based algorithms for correcting cell-type heterogeneity in Epigenome-Wide Association Studies.* BMC Bioinformatics (2017) 18: 105. doi[:10.1186/s12859-017-1511-5.](https://doi.org/10.1186/s12859-017-1511-5)

Reinius LE, Acevedo N, Joerink M, Pershagen G, Dahlen S-E, Greco D, Soderhall C, Scheynius A, Kere J. *Differential DNA methylation in purified human blood cells: implications for cell lineage and studies on disease susceptibility.* PLoS ONE (2012) 7: e41361. doi[:10.1371/journal.pone.0041361.](https://doi.org/10.1371/journal.pone.0041361)

<span id="page-4-0"></span>Reference-based cell-type fraction estimation algorithms rely on a prior defined reference matrix. We leveraged cell-type specific DNAse Hypersensitive Site (DHS) information from the NIH Epigenomics Roadmap, and used 450k purified blood cell types dataset from Reinius et al (2012) to construct this improved whole blood reference DNA methylation dataset, as described in Teschendorff et al (2017). It contains 333 tsDHS-DMCs of 7 blood cell subtypes(*As the fractions of eosinophils are usually small, you could add the estimated fractions of neutrophils and eosinophils togetther as the estimations of granulocytes.*):

#### Usage

```
data(centDHSbloodDMC.m)
```
#### Format

A matrix with 333 rows and 7 columns

#### Details

- B-cells
- CD4+ T-cells
- CD8+ T-cells
- NK-cells
- Monocytes
- Neutrophils
- Eosinophils

#### References

Teschendorff AE, Breeze CE, Zheng SC, Beck S. *A comparison of reference-based algorithms for correcting cell-type heterogeneity in Epigenome-Wide Association Studies.* BMC Bioinformatics (2017) 18: 105. doi[:10.1186/s12859-017-1511-5.](https://doi.org/10.1186/s12859-017-1511-5)

Reinius LE, Acevedo N, Joerink M, Pershagen G, Dahlen S-E, Greco D, Soderhall C, Scheynius A, Kere J. *Differential DNA methylation in purified human blood cells: implications for cell lineage and studies on disease susceptibility.* PLoS ONE (2012) 7: e41361. doi[:10.1371/journal.pone.0041361.](https://doi.org/10.1371/journal.pone.0041361) <span id="page-5-0"></span>centEpiFibFatIC.m *Reference for breast tissue*

#### Description

This reference was designed for estimating fractions of epithelial cells, fibroblasts, fat cells and total immune cells in breast tissue.

#### Usage

```
data(centEpiFibFatIC.m)
```
### Format

A matrix with 491 rows and 4 columns

### Details

- Epi
- Fib
- Fat
- IC

# References

Zheng SC, Webster AP, Dong D, Feber A, Graham DG, Sullivan R, Jevons S, Lovat LB, Beck S, Widschwendter M, Teschendorff AE *A novel cell-type deconvolution algorithm reveals substantial contamination by immune cells in saliva, buccal and cervix.* Epigenomics (2018) 10: 925-940. doi[:10.2217/epi-2018-0037.](https://doi.org/10.2217/epi-2018-0037)

centEpiFibIC.m *Reference for genenric epithelial tissue*

# Description

This reference could be used to estimate pproportions of epithelial cells, fibroblasts, and total immune cells in epithelial tissues.

#### Usage

data(centEpiFibIC.m)

# Format

A matrix with 716 rows and 3 columns

#### <span id="page-6-0"></span>DoMetaEfron 7

# Details

- Epi
- Fib
- IC

# References

Zheng SC, Webster AP, Dong D, Feber A, Graham DG, Sullivan R, Jevons S, Lovat LB, Beck S, Widschwendter M, Teschendorff AE *A novel cell-type deconvolution algorithm reveals substantial contamination by immune cells in saliva, buccal and cervix.* Epigenomics (2018) 10: 925-940. doi[:10.2217/epi-2018-0037.](https://doi.org/10.2217/epi-2018-0037)

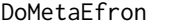

An R-function to perform a meta-analysis over multiple studies using *an empirical Bayes procedure by Efron followed by Stouffer method.*

#### Description

An R-function to perform a meta-analysis over multiple studies using an empirical Bayes procedure by Efron followed by Stouffer method.

# Usage

```
DoMetaEfron(stat.m, pval.m, bre = 120, df = 15, pct0 = 0.25, plotlocfdr = 0)
```
### Arguments

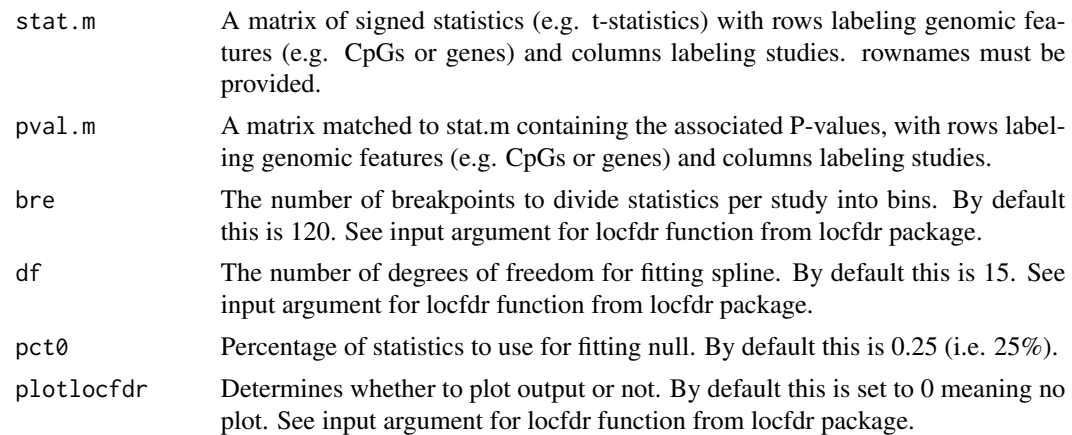

#### Value

meta.m A matrix with rows as in stat.m, and with 3 columns labeling Stouffer's z-statistic, P-value and Benjamini-Hochberg adjusted P-value.

<span id="page-7-0"></span>

A faked beta value matrix of 2000 CpGs and 10 samples. Only used for demostration purpose..

#### Usage

data(DummyBeta.m)

## Format

A matrix with 2000 CpGs and 10 columns

#### Details

• beta value matrix of 2000 CpGs and 10 samples

epidish *Epigenetic Dissection of Intra-Sample-Heterogeneity*

# Description

A reference-based function to infer the fractions of a priori known cell subtypes present in a sample representing a mixture of such cell-types. Inference proceeds via one of 3 methods (Robust Partial Correlations-RPC, Cibersort-CBS, Constrained Projection-CP), as determined by the user.

# Usage

```
epidish(
 beta.m,
  ref.m,
 method = c("RPC", "CBS", "CP"),
 maxit = 50,
 nu.v = c(0.25, 0.5, 0.75),
  constraint = c("inequality", "equality")
)
```
#### epidish 9 and 2012 and 2012 and 2012 and 2012 and 2012 and 2012 and 2012 and 2012 and 2012 and 2012 and 2012 and 201

#### Arguments

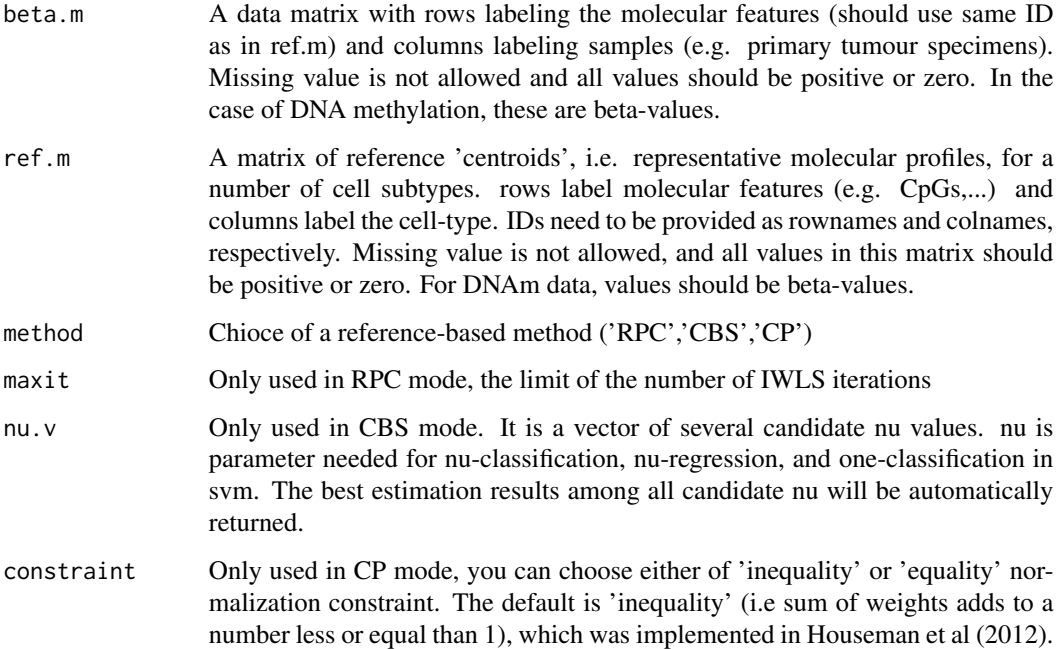

#### Value

CP-mode A list with the following entries: estF: a matrix of the estimated fractions; ref: the reference centroid matrix used; dataREF: the subset of the input data matrix with only the probes defined in the reference matrix.

CBS-mode A list with the following entries: estF: a matrix of the estimated fractions; nu: a vector of 'best' nu-parameter for each sample; ref: the reference centroid matrix used; dataREF: the subset of the input data matrix with only the probes defined in the reference matrix.

RPC-mode A list with the following entries: estF: a matrix of the estimated fractions; ref: the reference centroid matrix used; dataREF: the subset of the input data matrix with only the probes defined in the reference matrix.

# References

Teschendorff AE, Breeze CE, Zheng SC, Beck S. *A comparison of reference-based algorithms for correcting cell-type heterogeneity in Epigenome-Wide Association Studies.* BMC Bioinformatics (2017) 18: 105. doi[:10.1186/s12859-017-1511-5.](https://doi.org/10.1186/s12859-017-1511-5)

Houseman EA, Accomando WP, Koestler DC, Christensen BC, Marsit CJ, Nelson HH, Wiencke JK, Kelsey KT. *DNA methylation arrays as surrogate measures of cell mixture distribution.* BMC Bioinformatics (2012) 13: 86. doi[:10.1186/1471-2105-13-86.](https://doi.org/10.1186/1471-2105-13-86)

Newman AM, Liu CL, Green MR, Gentles AJ, Feng W, Xu Y, Hoang CD, Diehn M, Alizadeh AA. *Robust enumeration of cell subsets from tissue expression profiles.* Nat Methods (2015) 12: 453-457. doi[:10.1038/nmeth.3337.](https://doi.org/10.1038/nmeth.3337)

# Examples

```
data(centDHSbloodDMC.m)
data(DummyBeta.m)
out.l <- epidish(DummyBeta.m, centDHSbloodDMC.m[,1:6], method = 'RPC')
frac.m <- out.l$estF
```
hepidish *Hierarchical EpiDISH (HEpiDISH)*

# Description

HEpiDISH is an iterative hierarchical procedure of EpiDISH. HEpiDISH uses two distinct DNAm references, a primary reference for the estimation of several cell-types fractions, and a separate secondary non-overlapping DNAm reference for the estimation of underlying subtype fractions of one of the cell-type in the primary reference.

# Usage

```
hepidish(
 beta.m,
  ref1.m,
 ref2.m,
 h.CT.idx,
 method = c("RPC", "CBS", "CP"),
 maxit = 50,
 nu.v = c(0.25, 0.5, 0.75),
  constraint = c("inequality", "equality")
\mathcal{E}
```
# Arguments

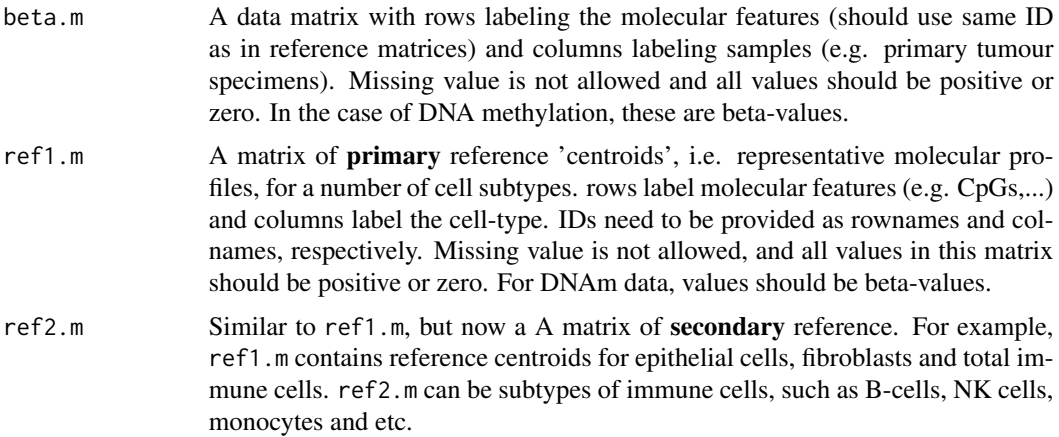

<span id="page-9-0"></span>

#### hepidish 11

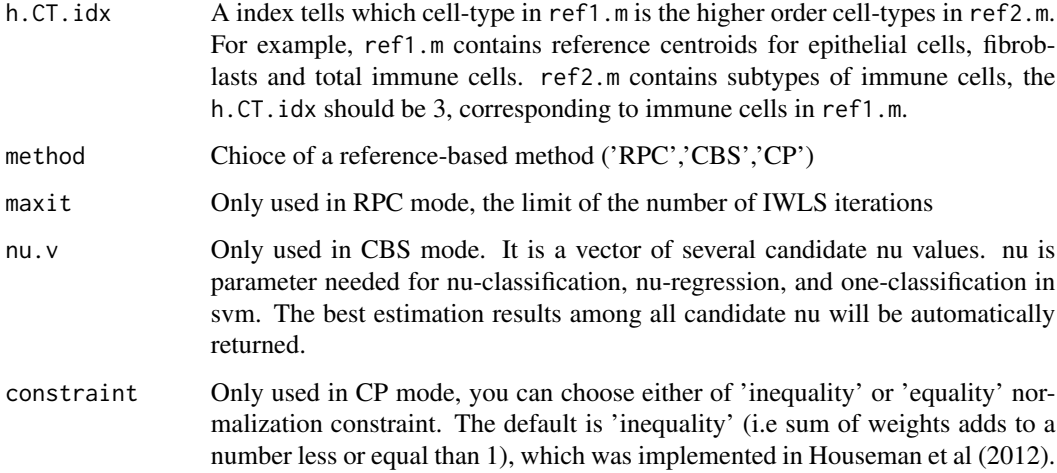

# Value

A matrix of the estimated fractions

#### References

Zheng SC, Webster AP, Dong D, Feber A, Graham DG, Sullivan R, Jevons S, Lovat LB, Beck S, Widschwendter M, Teschendorff AE *A novel cell-type deconvolution algorithm reveals substantial contamination by immune cells in saliva, buccal and cervix.* Epigenomics (2018) 10: 925-940. doi[:10.2217/epi-2018-0037.](https://doi.org/10.2217/epi-2018-0037)

Teschendorff AE, Breeze CE, Zheng SC, Beck S. *A comparison of reference-based algorithms for correcting cell-type heterogeneity in Epigenome-Wide Association Studies.* BMC Bioinformatics (2017) 18: 105. doi[:10.1186/s12859-017-1511-5.](https://doi.org/10.1186/s12859-017-1511-5)

Houseman EA, Accomando WP, Koestler DC, Christensen BC, Marsit CJ, Nelson HH, Wiencke JK, Kelsey KT. *DNA methylation arrays as surrogate measures of cell mixture distribution.* BMC Bioinformatics (2012) 13: 86. doi[:10.1186/1471-2105-13-86.](https://doi.org/10.1186/1471-2105-13-86)

Newman AM, Liu CL, Green MR, Gentles AJ, Feng W, Xu Y, Hoang CD, Diehn M, Alizadeh AA. *Robust enumeration of cell subsets from tissue expression profiles.* Nat Methods (2015) 12: 453-457. doi[:10.1038/nmeth.3337.](https://doi.org/10.1038/nmeth.3337)

# Examples

```
data(centEpiFibIC.m)
data(centBloodSub.m)
data(DummyBeta.m)
frac.m <- hepidish(beta.m = DummyBeta.m, ref1.m = centEpiFibIC.m,
ref2.m = centBloodSub.m, h.CT.idx = 3, method = 'RPC')
```
<span id="page-11-0"></span>

This beta value matrix is a subset matrix of Liu et al data(GSE42861). Beta values of 326 CpGs in the centDHSbloodDMC reference matrix and other randomly chosen 174 CpGs are included for 50 randomly chosen samples.

# Usage

```
data(LiuDataSub.m)
```
# Format

A matrix with 500 CpGs and 50 columns

# Details

• beta value matrix of 500 CpGs and 50 samples

# <span id="page-12-0"></span>Index

∗ datasets centBloodSub.m, [4](#page-3-0) centDHSbloodDMC.m, [5](#page-4-0) centEpiFibFatIC.m, [6](#page-5-0) centEpiFibIC.m, [6](#page-5-0) DummyBeta.m, [8](#page-7-0) LiuDataSub.m, [12](#page-11-0) CellDMC, [2](#page-1-0) centBloodSub.m, [4](#page-3-0) centDHSbloodDMC.m, [5](#page-4-0) centEpiFibFatIC.m, [6](#page-5-0) centEpiFibIC.m, [6](#page-5-0) DoMetaEfron, [7](#page-6-0) DummyBeta.m, [8](#page-7-0) epidish, [8](#page-7-0) hepidish, [10](#page-9-0) LiuDataSub.m, [12](#page-11-0)

p.adjust, *[3](#page-2-0)*